## Building Java Programs

Chapter 5: Program Logic and Indefinite Loops

Lecture 5-3: Assertions and do/while loops

#### The Big Picture

- we have to be able to "play computer"
  - know about the state of our variables
  - understand the different programming constructs
- indefinite loop variations (NOT on midterm)
  - the do/while loop
  - the break statement

## Logical assertions

reading: 5.5

self-checks: #26-28

#### Logical assertions

assertion: A statement that is either true or false.

#### Examples:

- Java was created in 1995.
- The sky is purple.
- 23 is a prime number.
- 10 is greater than 20.
- x divided by 2 equals 7. (depends on the value of x)

#### Reasoning about assertions

Suppose you have the following

```
if (x > 3) {
    // Point A
} else {
    // Point B
}
// Point C
```

- What do you know at the different points?
  - Is x > 3? Always? Sometimes? Never?

#### Assertions in code

- We can make assertions about our code and ask whether they are true at various points in the code.
  - Valid answers are ALWAYS, NEVER, or SOMETIMES.

```
System.out.print("Type a nonnegative number: ");
double number = console.nextDouble();
// Point A: is number < 0.0 here? (SOMETIMES)

while (number < 0.0) {
    // Point B: is number < 0.0 here? (NEVER)
    System.out.print("Negative; try again: ");

    number = console.nextDouble();
    // Point C: is number < 0.0 here? (SOMETIMES)
}

// Point D: is number < 0.0 here? (NEVER)</pre>
```

#### Assertion example 1

```
public static int mystery(Scanner console) {
    int prev = 0;
    int count = 0i
    int next = console.nextInt();
    // Point A
    while (next != 0) {
        // Point B
        if (next == prev) {
            // Point C
            count++;
        prev = next;
        next = console.nextInt();
        // Point D
    // Point E
    return count;
```

Which of the following assertions are true at which point(s) in the code? Choose ALWAYS, NEVER, or SOMETIMES.

|         | next == 0 | prev == 0 | next == prev |
|---------|-----------|-----------|--------------|
| Point A | SOMETIMES | ALWAYS    | SOMETIMES    |
| Point B | NEVER     | SOMETIMES | SOMETIMES    |
| Point C | NEVER     | NEVER     | ALWAYS       |
| Point D | SOMETIMES | NEVER     | SOMETIMES    |
| Point E | ALWAYS    | SOMETIMES | SOMETIMES 7  |

#### Assertion example 2

```
public static void mystery(int x, int y) {
    int z = 0;
    // Point A
    while (x >= y) {
        // Point B
        x -= y;
        // Point C
        7++i
        // Point D
    // Point E
    System.out.println(z +
       " " + x);
```

Which of the following assertions are true at which point(s) in the code? Choose ALWAYS, NEVER, or SOMETIMES.

|         | x < y     | x == y    | z == 0    |
|---------|-----------|-----------|-----------|
| Point A | SOMETIMES | SOMETIMES | ALWAYS    |
| Point B | NEVER     | SOMETIMES | SOMETIMES |
| Point C | SOMETIMES | SOMETIMES | SOMETIMES |
| Point D | SOMETIMES | SOMETIMES | NEVER     |
| Point E | ALWAYS    | NEVER     | SOMETIMES |

#### Assertion example 3

```
// Assumes y >= 0, and returns x^y
public static int pow(int x, int y) {
    int prod = 1;
    // Point A
    while (y > 0) {
        // Point B
        if (y % 2 == 0) {
            // Point C
            x *= x;
            y /= 2;
            // Point D
        } else {
            // Point E
            prod *= x;
            y--;
            // Point F
         // Point G
     // Point H
     return prod;
```

Which of the following assertions are true at which point(s) in the code? Choose ALWAYS, NEVER, or SOMETIMES.

|         | <u> </u>  | *********** |
|---------|-----------|-------------|
|         | y == 0    | y % 2 == 0  |
| Point A | SOMETIMES | SOMETIMES   |
| Point B | NEVER     | SOMETIMES   |
| Point C | NEVER     | ALWAYS      |
| Point D | NEVER     | SOMETIMES   |
| Point E | NEVER     | NEVER       |
| Point F | SOMETIMES | ALWAYS      |
| Point G | SOMETIMES | SOMETIMES   |
| Point H | ALWAYS    | ALWAYS      |

# Variations of indefinite loops

reading: 5.4

self-checks: #22-25

exercises: #5-6

#### The do/while loop

• do/while loop: Executes statements repeatedly while a condition is true, testing it at the *end* of each repetition.

#### do/while loop flow chart

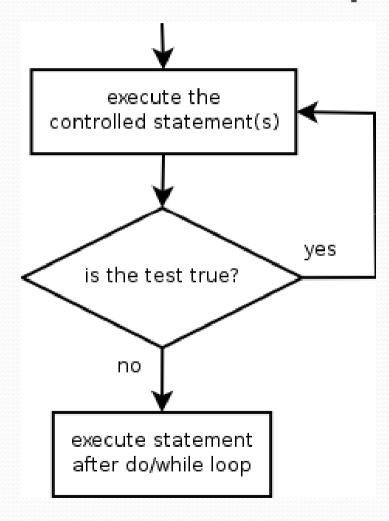

- How does this differ from the while loop?
  - The controlled <statement(s)> will always execute the first time, regardless of whether the <test> is true or false.

#### do/while question

- Modify the previous dice program to use a do/while
  - Example log of execution:

```
2 + 4 = 6

3 + 5 = 8

5 + 6 = 11

1 + 1 = 2

4 + 3 = 7

You won after 5 tries!
```

Modify the previous Sentinel program to use a do/while.

#### do/while solution

```
// Rolls two dice until a sum of 7 is reached.
import java.util.*;
public class Roll {
    public static void main(String[] args) {
        Random rand = new Random();
        int tries = 0i
        int sum;
        do {
            int roll1 = rand.nextInt(6) + 1;
            int roll2 = rand.nextInt(6) + 1;
            sum = roll1 + roll2;
            System.out.println(roll1 + " + " + roll2 + " = " + sum);
            tries++;
        } while (sum != 7);
        System.out.println("You won after " + tries + " tries!");
```

#### "Forever" loop with break

- break statement: Immediately exits a loop.
  - Can be used to write a loop whose test is in the middle.
  - Such loops are often called "forever" loops because their header's boolean test is often changed to a trivial true.
- "forever" loop, general syntax:

Exercise: Modify our Sentinel program to use break.

#### Sentinel loop with break

A working sentinel loop solution using break:

```
Scanner console = new Scanner(System.in);
int sum = 0;
while (true) {
    System.out.print("Enter a number (-1 to quit): ");
    int number = console.nextInt();
    if (number == -1) { // don't add -1 to sum
       break;
    sum = sum + number;  // number != -1 here
System.out.println("The total was " + sum);
```